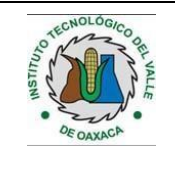

## **1. Propósito**

Captar de manera oportuna los ingresos propios necesarios para la operación del Instituto Tecnológico del Valle de Oaxaca.

### **2. Alcance**

Aplica a todos los usuarios de servicios proporcionados por el Instituto Tecnológico del Valle de Oaxaca.

# **2.1. Enfoque de Procesos**

no mente de la construcción de la construcción de la construcción de la construcción de la construcción de la

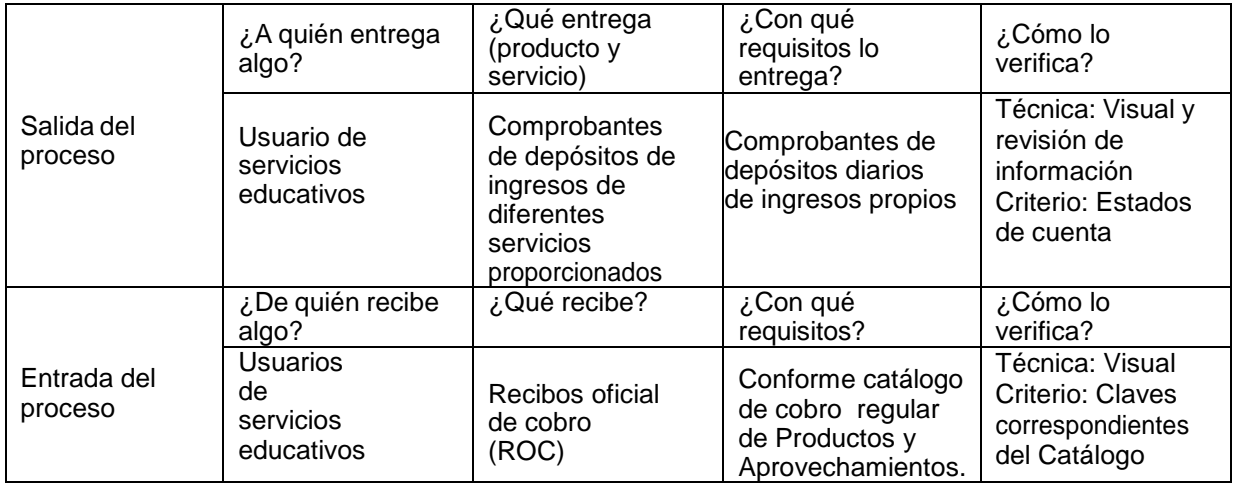

## **3. Políticas de operación**

- 3.1El/la Jefe/a del Departamento de Recursos Financieros en el Instituto Tecnológico del Valle de Oaxaca debe publicar las cuotas de cobro de servicios autorizadas por el Comité de Planeación del Instituto, con el visto bueno del/de la director/a.
- 3.2 El personal encargado de este procedimiento debe aplicarlo a todos los clientes del Instituto que requieran de algún servicio proporcionado por el Instituto Tecnológico del Valle de Oaxaca.
- 3.3 El personal encargado de la aplicación de este procedimiento debe apegarse a los lineamientos del Manual del Sistema de Ingresos Propios de los Institutos Tecnológicos dependientes de la Subsecretaría de Educación e Investigación Tecnológicas y del Manual de Administración de Recursos financieros en el Sistema de Institutos Tecnológicos.

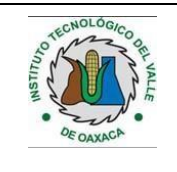

no mente de la construcción de la construcción de la construcción de la construcción de la construcción de la

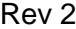

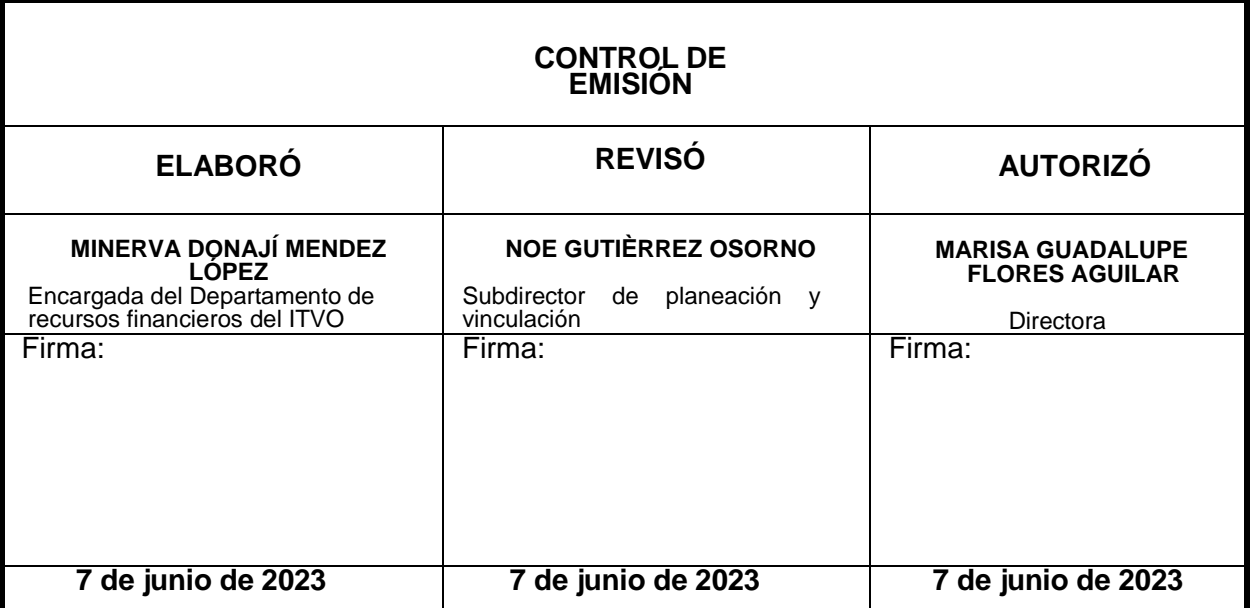

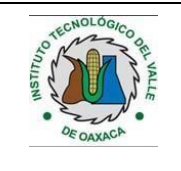

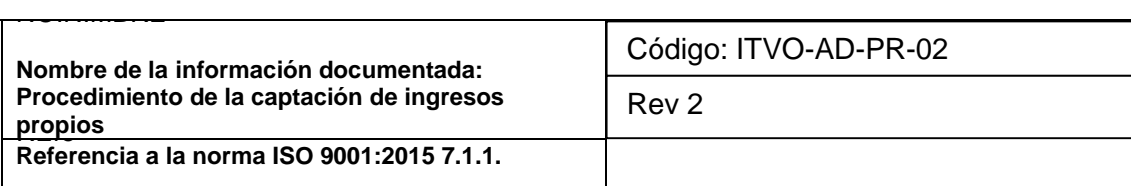

#### **4. Diagrama del procedimiento**

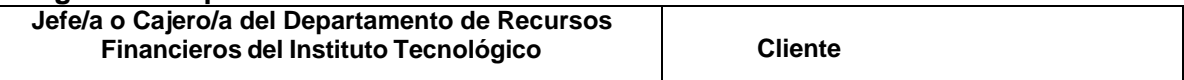

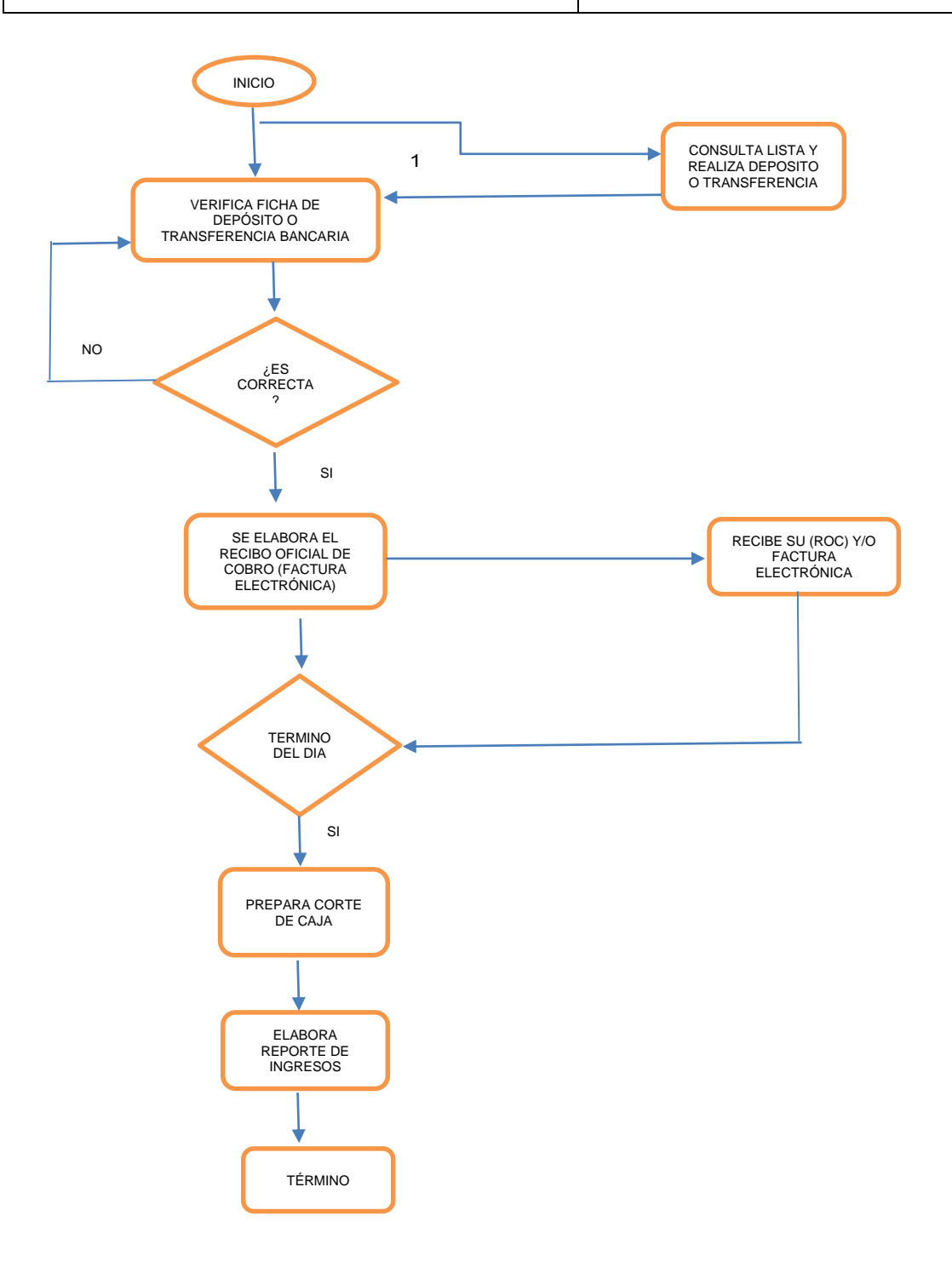

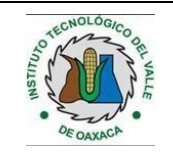

**Referencia a la norma ISO 9001:2015 7.1.1.**

**5. Descripción del procedimiento.**

no mente de la construcción de la construcción de la construcción de la construcción de la construcción de la

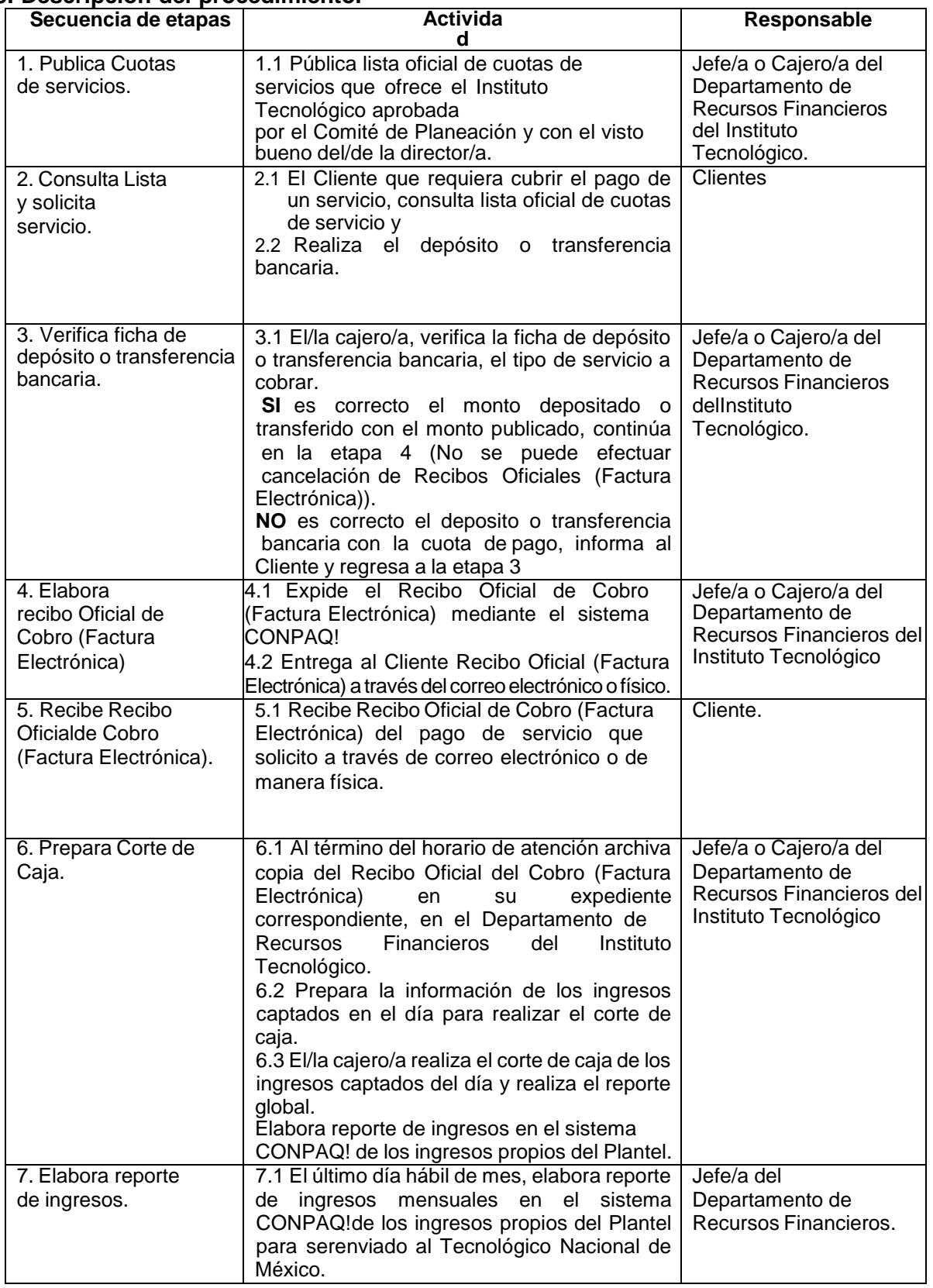

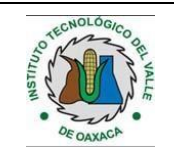

**Referencia a la norma ISO 9001:2015 7.1.1.**

# **6. Documentos de referencia:**

no mente de la construcción de la construcción de la construcción de la construcción de la construcción de la

**Documentos** Manual del Sistema de Ingresos Propios de los Planteles Educativos dependientes de la Subsecretaríade Educación e Investigación Tecnológicas. Manual de Administración de Recursos Financieros en el Sistema de Institutos Tecnológicos.

## **7. Registros**

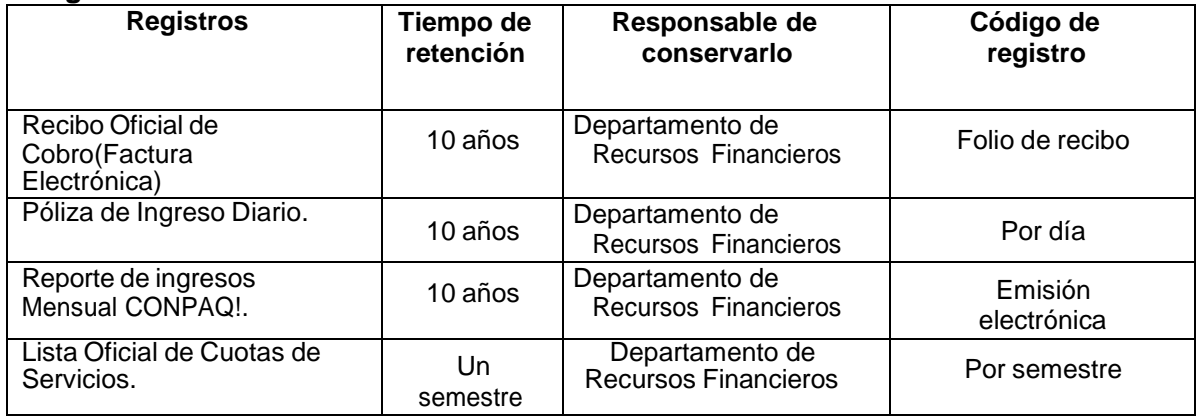

## **8. Glosario**

**CONPAQ!:** Sistema de Facturación Electrónica

**ITVO:** Instituto Tecnológico del Valle de Oaxaca

**INGRESOS PROPIOS**. Recursos económicos captados en los Institutos Tecnológicos, por los servicios quese ofrecen.

## **9. Anexos**

9.1Recibo Oficial de Cobro (Fact. electrónica) la establece en la establece en la establece en la establece en

## **10. Cambios de esta versión**

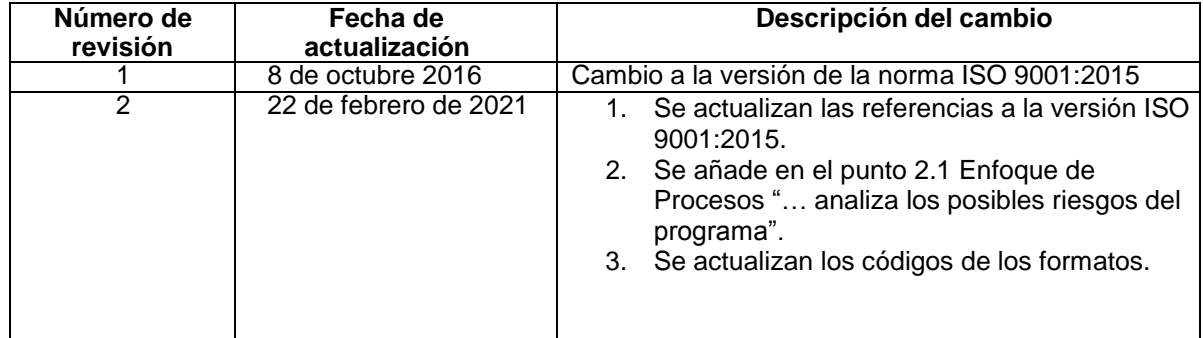